Crear ciudades en el mapa

\_\_\_\_\_\_\_\_\_\_\_\_\_\_\_\_\_\_\_\_\_\_\_\_\_\_\_\_\_\_\_\_\_\_\_\_\_

Publicado por issos - 29 Sep 2011 10:45

Mi pregunta es la siguiente: he estado mirando los archivos del mod para poder modificarlos, y mi intención es crear una nueva ciudad en el mapa (Torre Albet), pero no sé exactamente qué archivos he de modificar y de qué manera (algún tutorial o consejillo sería de utilidad, gracias)

El caso es que he abierto un archivo que está en dataworldmapsbase, que se llama descr\_regions, en el que aparecen los distintos enclaves de la siguiente manera:

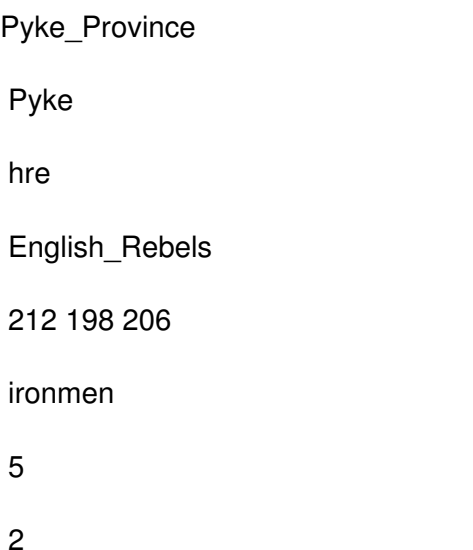

religions { catholic 100 orthodox 0 islam 0 pagan 0 heretic 0 }

¿Los números de la 5ª columna digamos que pueden ser como una especie de coordenadas para que la ciudad aparezca en una posición determinada del mapa? ¿Hay que modificar algún archivo más??

Mil gracias señores... Yo pago la próxima ronda :lalala:

============================================================================

Re: Crear ciudades en el mapa Publicado por issos - 29 Sep 2011 10:47

\_\_\_\_\_\_\_\_\_\_\_\_\_\_\_\_\_\_\_\_\_\_\_\_\_\_\_\_\_\_\_\_\_\_\_\_\_

Por cierto, en las últimas lineas, aparece ironman, y en otras regiones me he dado cuenta de que aparece ironmen, iron, westerlands, dorne, timber... Qué valores son esos??

Y otra cosa. Mi idea es utilizar varios de los modelos de guerreros que utiliza el ss 6.4, y colocarlos en mi mod, para añadirlos a mi ejército. Hay algún archivo en el que estén todas las unidades de cada facción, o basta con modificar el archivo en el que aparecen las unidades que pueden reclutarse en cada ciudad??

============================================================================

Re: Crear ciudades en el mapa Publicado por issos - 30 Sep 2011 08:45

\_\_\_\_\_\_\_\_\_\_\_\_\_\_\_\_\_\_\_\_\_\_\_\_\_\_\_\_\_\_\_\_\_\_\_\_\_

Creo qeu acabo de encontrar la respuesta en esta dirección. Os la dejo por si os es de utilidad www.ca ballerosdeeuropa.net/t463-tutorial...rear-nuevas-regiones

Una última duda. Cuando se habla de tener el juego "desempaquetado", a que se refiere?? Hay archivos que están comprimidos o algo así?

============================================================================

Re: Crear ciudades en el mapa Publicado por CeltiberoRamiroI - 30 Sep 2011 09:26

\_\_\_\_\_\_\_\_\_\_\_\_\_\_\_\_\_\_\_\_\_\_\_\_\_\_\_\_\_\_\_\_\_\_\_\_\_

Aunque ya has encontrado el tutorial, te respondo brevemente:

- Código RGB del color de la región en map\_regions.tga

- Hay que modificar fundamentalmente map\_regions.tga y todos aquellos que contengan información regional y que quieras incluir (mercenarios, reclutamiento regional, etc).

- Recursos de la región: pueden ser " físicos" (codificados en descr\_sm\_resources.txt si no recuerdo mal) o " escondidos & quot; (hidden, listados en export descr buildings.txt).

- Para las unidades, la solución no es sencilla. En M2TW se complicó la cosa al haber varios modelos para diferentes mejoras de armadura y codificar en diferentes archivos las texturas del soldado y su equipamiento. Ahora no tengo tiempo pero en alguna parte (blog del friki-modder?) puse algo al respecto. Si no hay tutoriales (en inglés) en twcenter.

- Desempaquetado indica que todos los ficheros incluidos en los pak (que son muchíiiiiiisimos) están fuera de forma individual para poder modificarlos. Si miras en los directorios verás que el número de ficheros & quot; reconocibles & quot; que hay en el juego es muy pequeño, simplemente porque el resto está en los paks y así se supone que el juego los encuentra más rápido.

============================================================================

Re: Crear ciudades en el mapa

Publicado por El Hespíritu - 23 Mar 2018 22:36 \_\_\_\_\_\_\_\_\_\_\_\_\_\_\_\_\_\_\_\_\_\_\_\_\_\_\_\_\_\_\_\_\_\_\_\_\_

Mmmh...

Tras un par de horas buscando, no he hallado otro tema más parecido al que me interesa... retomo este.

En Rome Surrectum II.6 deseo trasladar un enclave ya existente a otras coordenadas de la misma región del mapa. No deseo (de momento) modificar ningún otro aspecto de dicha región.

Entiendo que no basta simplemente con cambiar tales coordenadas...

¿Existe algún tema dónde se explique el proceso a seguir?

El tutorial que incluye Issos dos mensajes atrás es un link caído.

He leído los tutoriales de Aulo y Ramiro en Tierra de Mods sobre modificar regiones pero no he sabido deducir de ellos la manera de trasladar ciudades de lugar.

Si hay algún otro tema abierto dónde se detalle este punto, pido se añada el link.

Y si pedir no es bastante, ruego.

Gratitud anticipada

============================================================================